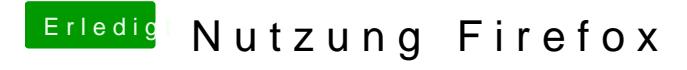

Beitrag von EaseYourPain vom 23. Januar 2019, 15:33

Was ist dennC beon blei dir eingestellt?